The Matrix Dashboard is comprised of windows called widgets. These widgets enable quick access to the features and information in Matrix that you need most often. You can easily move, collapse, expand and hide the widgets; as well as customize the content of some of the widgets on your Dashboard.

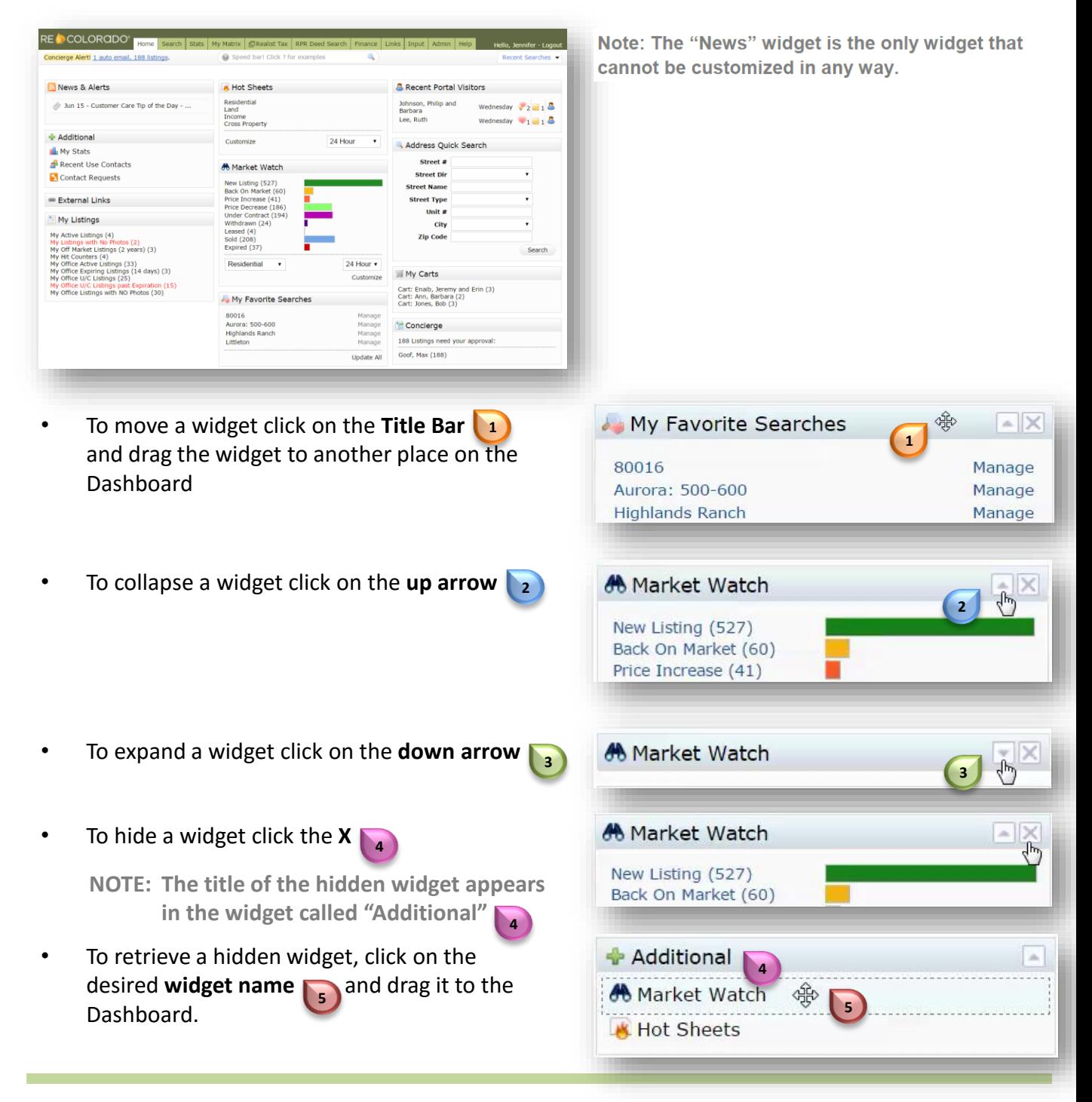

For additional support contact Customer Care 303.850.9576

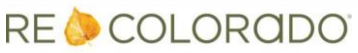

## **Customize the Dashboard**

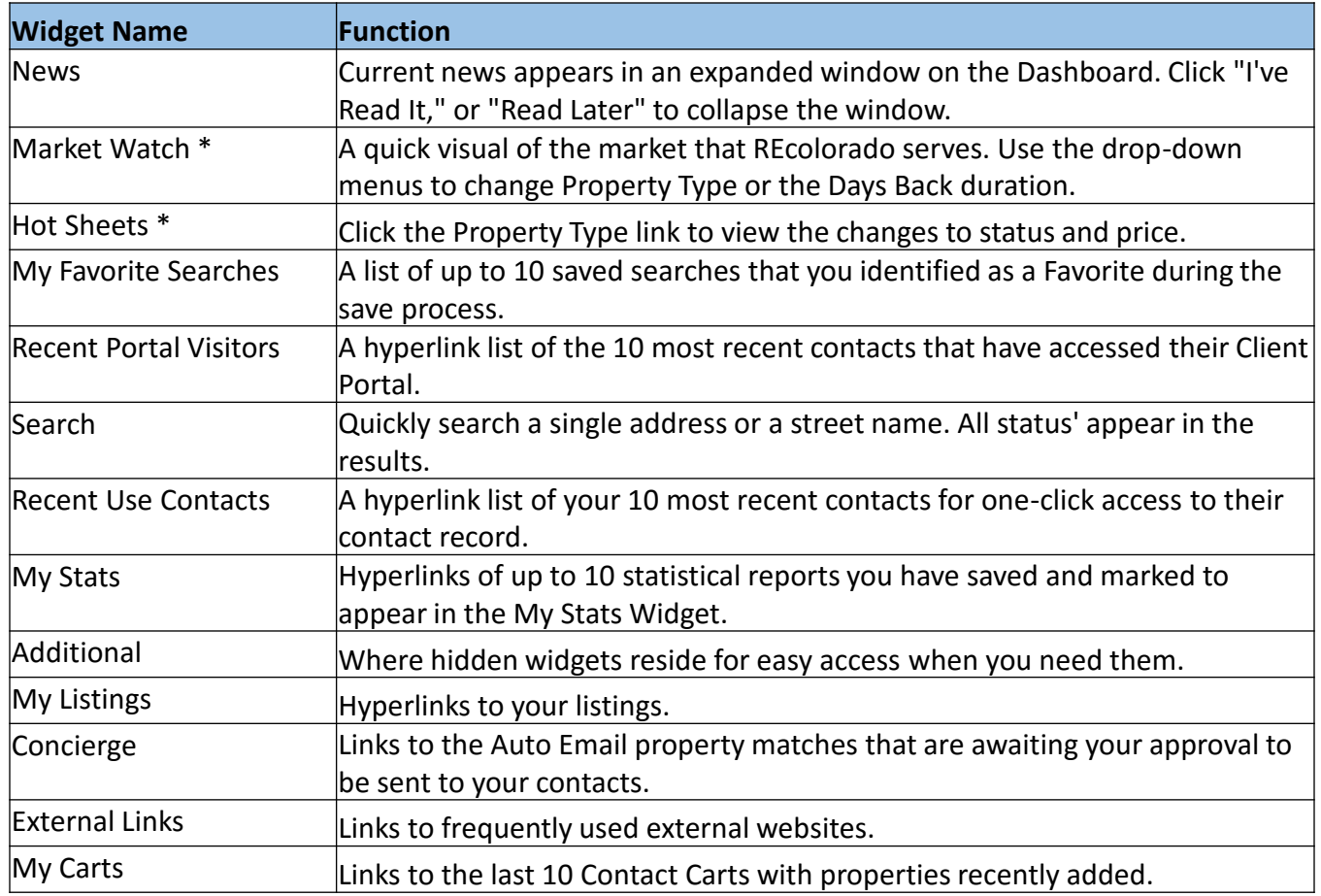

\* To customize the data in this widget, reference the 'How To' guide for the specific widget

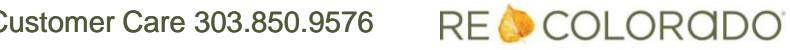